## SAP ABAP table /MRSS/T\_RM\_SEARCH\_RESULT {Search Results of Qualification Matching}

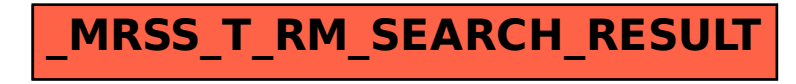